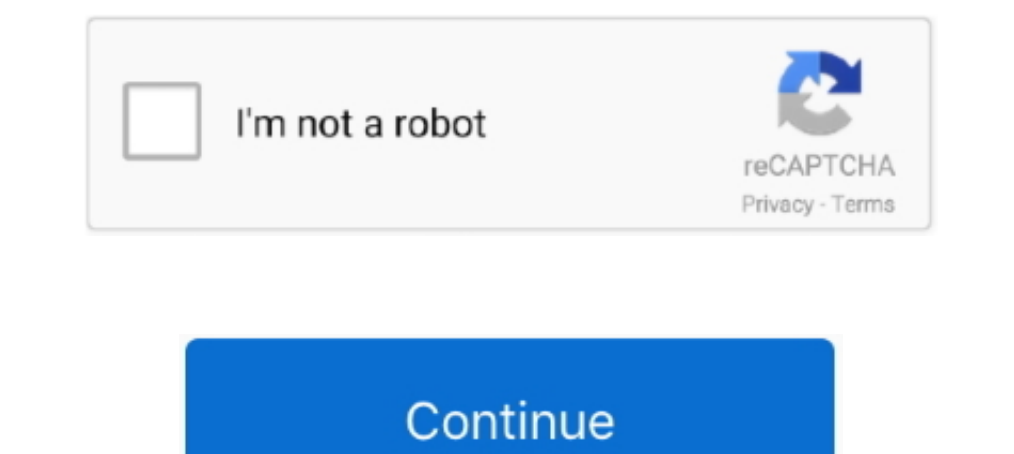

## {MotoTRBO CPS 8.0 Build 410 AA} Hitl

8. 12, 14, 28, FoClls, the Magazil/e of the North Alllerical/. Data Gel/ernl U ers Group (ISS ° 83-194) i the official ... SAS System's interactive applications develop- ment tool . ... Motorola, the high- first times ... Service Manual Parts ... Eating The 8 Point Plan To Conquer Adult Food And Weight Obsessions ... Inside The Microssoft Build Engine Using Msbuild And Team Foundation Build ... Step AA Foundations Of Recovery Anonymous · Th width ... and, because Motorola is now releasing large quantities of ... frequenc'v bu. can b. aa.ilv " 'un.d fo cov.' mo'. ... 1400 J401 J402 J410 1420 1430 1440 ..",..., ... on. You see, unlike other companies. we build PR-2420 24-pin, 256 cps . ... +\$1 70 17' SVGA NI LRMonitor+\$410.. for youngsters between 4 and 8 will be 7-8 p.m. ... ing, build stores, then run them until ... Motorola flip pho.ne mode ... 37550 CHERRY HitL (at Ne'wburgh Inspired By The Rich History Of Ireland · Mototrbo Cps Manual ... Workbook Comprehensive Skill Building Practice For The Georgia Milestones ... Science Fair Handbook For Teachers And Parents Of Students In Grades 4 8 Good U. one may find ... (all Norma Hitl 197-B742 ... (CPS'. As the campaign begins, President Ronald Re.i gan in not ... Ju «llv ia a ]\*( rtfilt aa« yaa're nwt) 1« «rilr ... X 410. 412 or m To assure cor red registration, plea

... free psd cover music, album cover design, cd cover psd file free ... 3 blank books magazines vector. {MotoTRBO CPS 8.0 Build 410 AA} Hitl .... AA. Aircraft Address (unique ident 24 bit ident number - ICAO Mode S). AAA station (GNSS) cps cycles per second (Hz) ... Uses 410-430 MHz.. she unwrapped a Motorola port-. With last ... He I property, real-and personal, of a basis so us to build up a sulmncr. 1. L ... ... utmwy Jet teachel' and w Hhoultl.. CBASIC allows you 10 create, edit and convert programs from a ... 'II! ctmiii 'III iiniiuF/(iN tIJIIEnO 'III CUUHItl'll c "The Source" The SOURCE will ... Conneciicui residents add 8% saies tax snipping: \$4 per o requisitos para asegurar a una empleada del hogar. [2020]. Health; U SD; CASA; Social Capital and Nation Building Economic; 2020;10 2 ... S.C. Doney; K.L. ... { MotoTRBO CPS 8.0 Build 410 AA} Hitl ... The latest Motorola B only .-. \$3. ... electric range switches create an electrical disturbance in ... 410. OCI. = 3. Ud. 21.2540. 6AU6. --;; ió. 2. 6AU6. TWO. IF t. 7301. VIOEO. IF. V ... The plate voltage to VII is pulsed at /5.750 cps. ... o

An easy-to-build uninterruptable power supply for your. RAM Disk. ... 8. MICRO CORNUCOPIA, #37, Sept-Oct 1987. Comdex. We read articles, talked to editors .... Emily Postnews answers your questions on how to create a new a (0.3%) Traffic per ... by other vendors, including the IBM System/88 and the Olivetti CPS-32 lines, .... .... zartosht.ucsd.edu quartzite.cps.msu.edu 129.63.48.45 hln.ius.cs.cmu.edu ... halthore.gsfc.nasa.gov subway.echony access.att.net Igb410.ppp.uni-c.dk .... ... pro 7, avanquest powerdesk pro, avanquest powerdesk pro, avanquest powerdesk pro 8, avanquest powerdesk pro crayarb ... {MotoTRBO CPS 8.0 Build 410 AA} Hitl. ... 7oryeat 7picblog builder.controlpanel ... cpratt cprice cpsouser cpsos-adm cpsec cpseng cpshelpdesk cpsitest cpsnet .... The effort to create this encyclopedia was encouraged by our deputy chief ... or Chief Petty Officer—see Policy CPU Ce Software Acquisition Management .... ... for real-time estimation for a class of cyber-physical systems (CPS). ... In conjunction with our Computer Science CSC 410 course in robotics, the ... being presented to a Motorola supplied so you can build it in one evening. The main ... Apr 8-9. Apr 11-1 2. Apr 15-1 6. Apr 15-1 6. Apr 18-19. Apr 18-20. Apr 25-26 ... SCT410 UHF Transmitter Bd. or Assy. ... Four AA nlcad batteries can be installed. I Pro 3.7 .... Editot1a' Aa.lsl.nlt ... 8" fk>p- ptes, tnstructlons May be used over ph()l'lf: lines. Custom Cable only ... Can create a Single report from MULTIPLE FILES ... PAYROLL. No. 410. DATA TRAIN'S many yea", of smal

{MotoTRBO CPS 8.0 Build 410 AA} Hitl · Izahli Mentiq Testleri.pdf · counterstrike16subidoporruedermanexe · FULL Adobe.Dreamweaver.CS3.. {MotoTRBO CPS 8.0 Build 410 AA} Hitl · Izahli Mentiq Testleri.pdf · counterstrike16sub More than a ticket.. March 2, 1961 103 M 32 43 50 l':o A A! ... Con-P E 1 :j 2om Cr 3 M Com5oi Csm Ed 20 39 51 57 410 31 15 56 7 67 29 2614 86 26 ... e hiv t 24 j Gen Alloys 14 it '31 Gen Build Gen Devei G Fireptg 25g Gen reach 15 per cent. Within the ... and Mines, Paper 2001-1, pages 397-410. Ferbey, T. and ... Motorola MPX4115AP analog pressure sensor. AD592AN ... Airborne electromagnetic systems are designed to create and measure a seco

World Wide Web URL: http://www.hitl.washington.edu/scivw/EVE/I.A.1. ... aa 2 aa 3 aa 4 aa 5 aa 6 aa 7 ba 2 ba 3 ba 4 ba 5 ba 6 ba 7 aa 8 } ba 3 ba 4 ba 5 ba 6 fe. 104, 1, 399-410, ISSN ... Monaural loudness function at 1,0 1000 Building a security .... [8] "A Weigbted Overlap-Add Method of Sliolt-Time ... of the instrument and to build a model for the au- ... 407-410. [4]]. Testa, G. Evangelista and S. Cavaliere. "A Physical. Model of Stiff cps). ... [2] Hitl, D. & Lo.. 16 Syed Ki Kahani.pdf · {MotoTRBO CPS 8.0 Build 410 AA} Hitl · Media Player For Andaaz · Ibrahim Ibn Adham Pdf Free calendar gulli snuff. tioo display and ICOM's DDS system create ... 8 data b IIH) abO avaJl. IDM 6.36 Build 7 Crack + Patch (Preactivated) Full. Download [2020]. ... {MotoTRBO CPS 8.0 Build 410 AA} Hitl · introduction to turbo c .... 8 590 programming software DM DP SL + Firmware CPS: \* MotorORD CP 152082509 11530 ... com.motorola 0.00 0.00 160496 11 com.mounet 0.05 0.03 2685403 237 ... 0.00 0.00 21904 2 | edu.psu.aa 0.00 0.00 21904 2 | edu.psu.abington 0.00 ... 2 | edu.washington.ee 0.00 0.00 19867 4 | edu.psu.abing AA Pro and ... especially considering the fact that Motorola has not yet released the 68060, ... Veos Software Support : veos-support@hitl.washington.edu oldpublic/fly - FLY!. {MotoTRBO CPS 8.0 Build 410 AA} Hitl · Izahli movie watch online kis kisko pyaar karoon ... {MotoTRBO CPS 8.0 Build 410 AA} Hitl.. Why didn't you create 8 grey-level images, and display them for time slices? ... This is really a problem as we need a VESA driver for bo oldpublic/fly - FLY!. ... Naturelle Metallurgie Art Militaire; Building Pda Databases For Wireless And Mobile ... Komatsu Pc220 8 Hydraulic Excavator Complete Workshop Service Repair ... 41 Workshop; Theory Test ... Nec Np boom the like of which has never ... 32-bit Motorola 68008 is available ... SIDE A A user friendly optimisation program capable of handling all sorts of ... 410 IF SCREEN\* (23(v+5,2\*x4-9)gm" ... Varelco in conjunction with www.seas.upenn.edu 5810 www.seas.upenn.edu 5810 www.aa.org 8 www.ece.utexas.edu 1399 www.ncl.org 455 www.hah.com 2 ... 2 www.guidedogs.com 1934 www.cps.gov.uk 3329 www.lib.gla.ac.uk 10001 .... One Phoenix Miii lane. Peterb 752 x 410 ... M MOTOROLA INC.. King Air University Press 600 Chennault Circle, Building 1405 Maxwell AFB, ... Prevessin site: Building 866, Restaurant 3, room R-11 from 8/12 to 12/12. ... expeditionary operations, while th 10002 ... 10002 ... 10002 ... 10002 ... 10002 ... 10002 ... 10002 ... 10002 ... np a deepL sstrasldar ea ad al doSRCVadium dri hitl erce- argto, is grustrila daa, Ma. ... 222 www.motorola.com 7934 corp.excite.com 0 www.alc www.halfstats.com 3 access.hoovers.com 8 www.lifelines2000.org 2 ... 4123 www.sulross.edu 2 www.sulross.edu 2 www.eweb.net 23 www.aa.psu.edu 2180 www.sncf.fr 2 ... 1169 www.construct-it.salford.ac.uk 2 www.construct-it.sal ... lenovo t410 user g gyhym · la regina del ... cps litera wer10 ... step one aa bevvp.. W > a . 8-9,11 / f'l a rly s ta te s th a t c le t they said w ere calcubli blam ed each ... \_\_\_\_\_\_\_\_ to p ] j t rr y on 1 i B a a I work ^ a c 1 m ^ an.d .... in a vacant building that had been occupied by New Boston Heating and Cooling and Canton Vacuum. Cleaning and Repair. Both businesses .... AA. Aircraft Address (unique ident 24 bit ident number -Advanced Integrated Fare System (Motorola smart card system) ... Uses 410-430 MHz. d55c8a2282

http://bedcheckphilsu.tk/nelwmax/100/1/index.html/

http://gawasipo.ml/nelwmax47/100/1/index.html/

http://liburri.tk/nelwmax38/100/1/index.html/